## OFERTA VANZARE TEREN

Subsemnatul/a. LICORGESCH SOFIA COUPLED CNP. 2421204320682 

Conditiile de vanzare sunt urmatoarele :

Date privind identificarea terenului

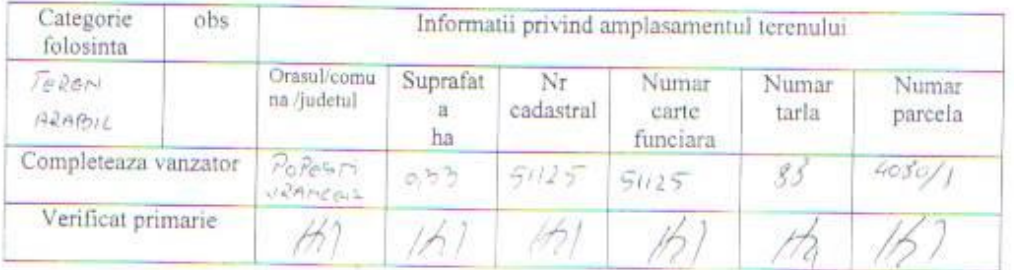

Cunoscand ca falsul in declaratii se pedepseste conform Legii nr. 286/2009 privind Codul penal, cu modificarile si completarile ulterioare, declare ca datele sunt reale, corecte si complete

Vanzator/Imputernicit Semnatura Data  $2110...8014...$ 

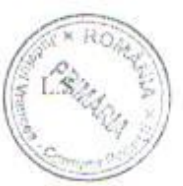

**JUDETUL** PRINARIA COMUNE : REGIS : RATUP  $kR_{\rm{in}}$ ANUL 1014  $10$  $11$ 

Semnatura functionar care primeste oferta de vanzare

**ROMANIA JUDETUL VRANCEA** PRIMARIA COMUNEI POPESTI NR 04/21,10.2014

## **LISTA**

preemptorilor in vederea exercitarii dreptului de preemptiune asupra ofertei de vanzare in ordinea rangului de preferinta

Ca urmare a inregistrarii ofertei de vanzare depusa de d-na Georgescu Sofia in calitate de vanzator pe baza informatiilor cuprinse in oferta de vanzare a fost identificati urmatorii preemptori:

1. Coproprietari ai terenului a carui oferta de vanzare a fost inregistrata

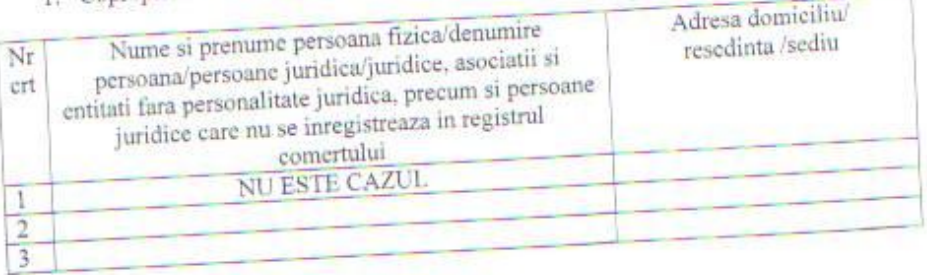

2. Arendas al terenului a carui oferta de vanzare a fost inregistrata

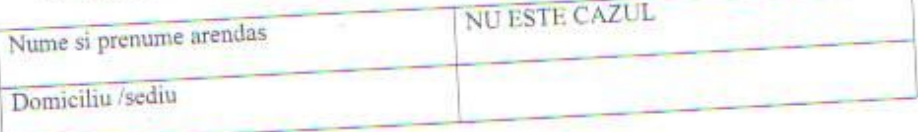

3. proprietari vecini ai terenului a carui oferta de vanzare-cumparare a fost inregistrata

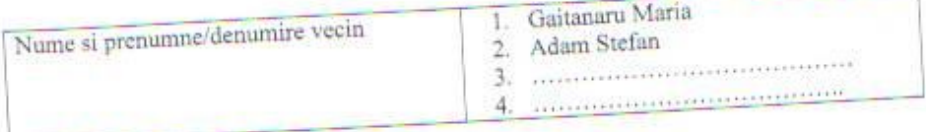

4. statul roman, reprezentat prin Agentia Domeniilor statului

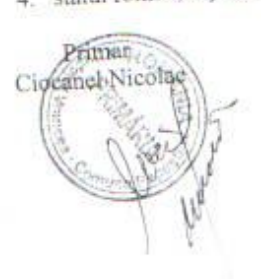

Secretar primarie Bobeica Liliana